#### **Alternion : un concentrateur de médias sociaux très (trop ?) complet**

Retour au sommaire de la lettre

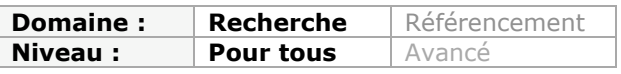

*Dans la foulée de Hootsuite, Tweetdeck et Seesmic, déjà évoqués dans ces colonnes par le passé, de nouveaux outils de gestion de médias sociaux ont vu le jour ces derniers mois. Parmi eux, Alternion est l'un des plus prometteurs puisqu'il regroupe pas moins de 220 outils sociaux. Et se veut également devenir l'un d'entre eux. Mais justement, malgré toutes ses fonctionnalités intéressantes, ne veut-il pas aller trop loin ?...*

Nous avons évoqué l'an dernier (numéros de septembre, octobre et novembre 2011 de la lettre "Reherche et Référencement") les clients de médias sociaux (*social media monitoring*) Hootsuite, Tweetdeck et Seesmic, qui permettent à la fois de surveiller ce qui se passe sur ses réseaux et de diffuser des messages vers ses contacts. Si les deux premiers services restent en concurrence directe, le troisième a été racheté en septembre dernier par Hootsuite, qui continue pour l'instant à le laisser actif (mais jusqu'à quand ?).

Le marché a cependant vu arriver de nouveaux entrants en un an et Alternion (<http://www.alternion.com/>), une société créée par Timothy Pastushkin, un entrepreneur russe installé en Californie, nous semble sortir du lot en raison du nombre de réseaux sociaux avec lesquels il promet l'interaction, à savoir un peu plus de 220...

La page d'accueil d'Alternion permet de se créer un compte *from scratch* ou en utilisant ses identifiants Facebook ou Twitter. Une fois le compte créé, on arrive sur une page qui invite à connecter ses différents réseaux sociaux. La page en question est assez impressionnante puisque l'on va y retrouver les fameux 220 médias sociaux évoqués cidessus, classés par catégories. Ceci permet au passage de se rendre compte que le processus de « socialisation » touche dorénavant des services aussi divers que l'actualité (Newsvine, Nowpublic), la littérature (Goodreads, LibraryThing), les commentaires de pages web (Disqus, coComment), les documents (Docstoc, Issuu), le cinéma et la TV (Criticker, Flixster, Hulu), la musique et l'audio (Blip.fm, Last.fm) et pas mal d'autres encore...

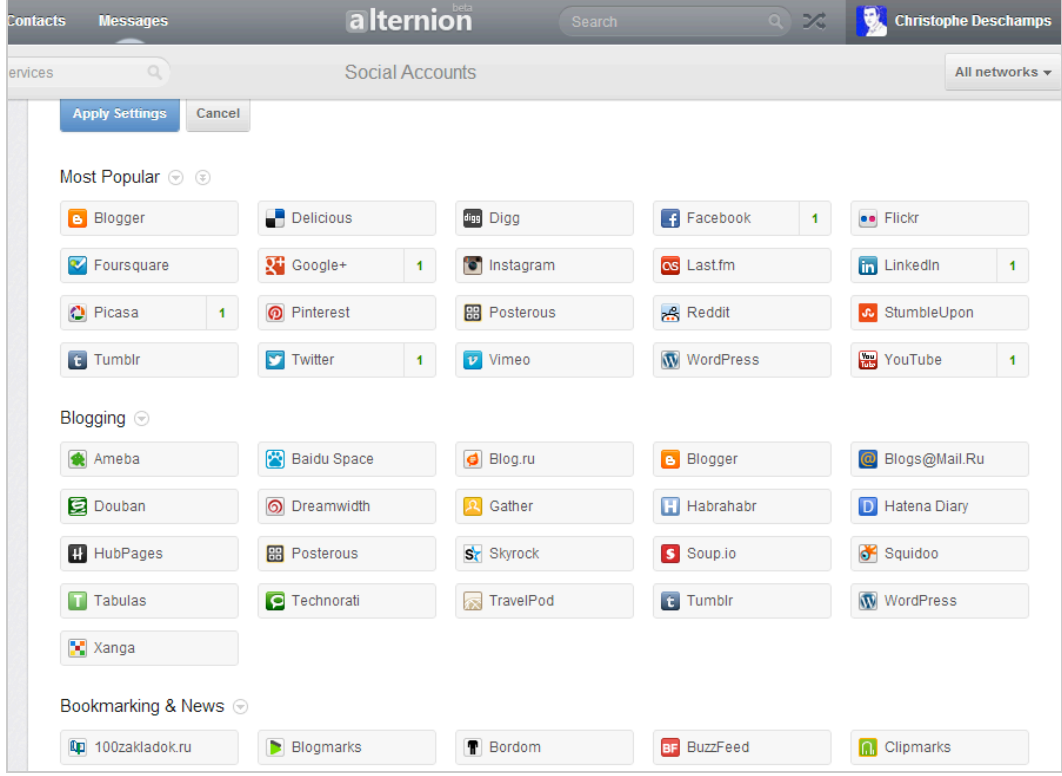

## **© Abondance.com - Lettre "Recherche & Référencement" #143 - Décembre 2012**

La connexion d'un réseau social est simple puisqu'il suffit de cliquer sur le logo du service choisi puis de s'authentifier ou d'indiquer son pseudo sur celui-ci. Il sera ensuite possible de faire des choix permettant de déterminer qui peut voir quoi sur Alternion car ce dernier est lui-même un réseau social vous permettant d'entrer en relation avec d'autres utilisateurs et de suivre l'activité qu'ils partagent, comme nous le verrons plus loin.

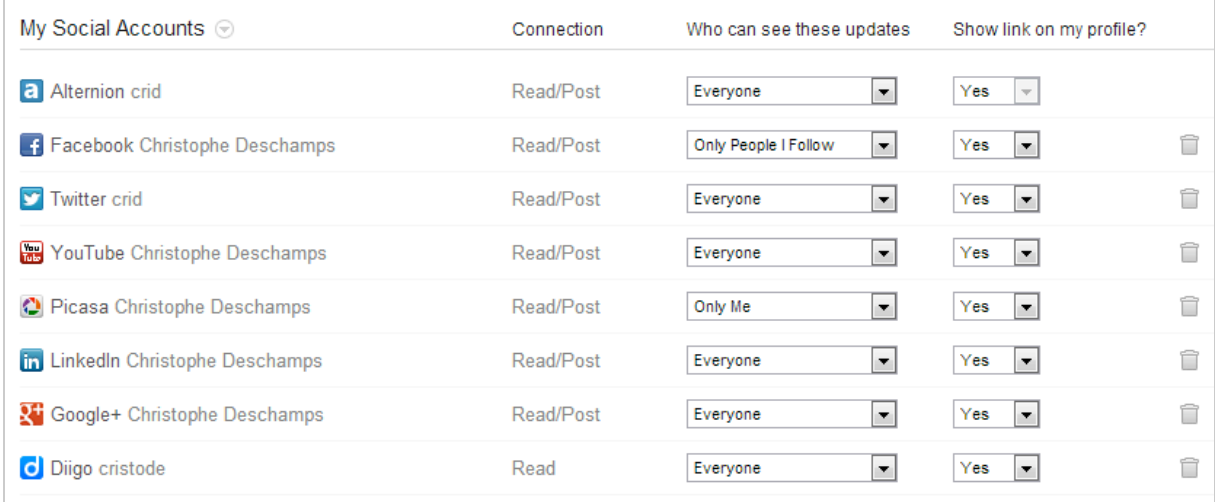

Alternion dispose d'un autre atout puisqu'il permet, à partir de cette même page, de suivre les emails qui passent par vos webmails (et bien sûr d'y répondre). On peut donc parler ici d'un service de messagerie unifiée.

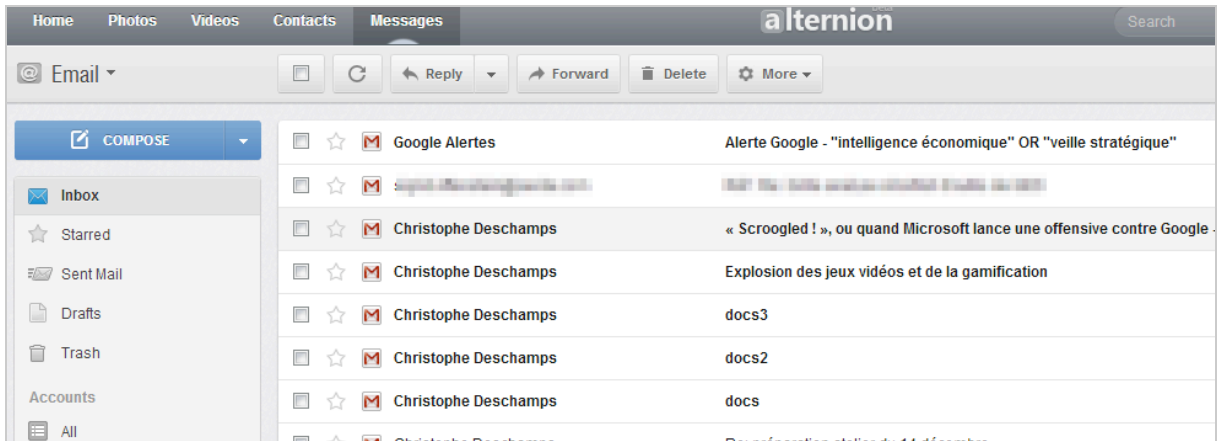

Une fois vos comptes de médias sociaux connectés, vous allez pouvoir suivre les contenus diffusés par vos contacts en revenant sur la page d'accueil d'Alternion, accessible en haut à gauche (Home).

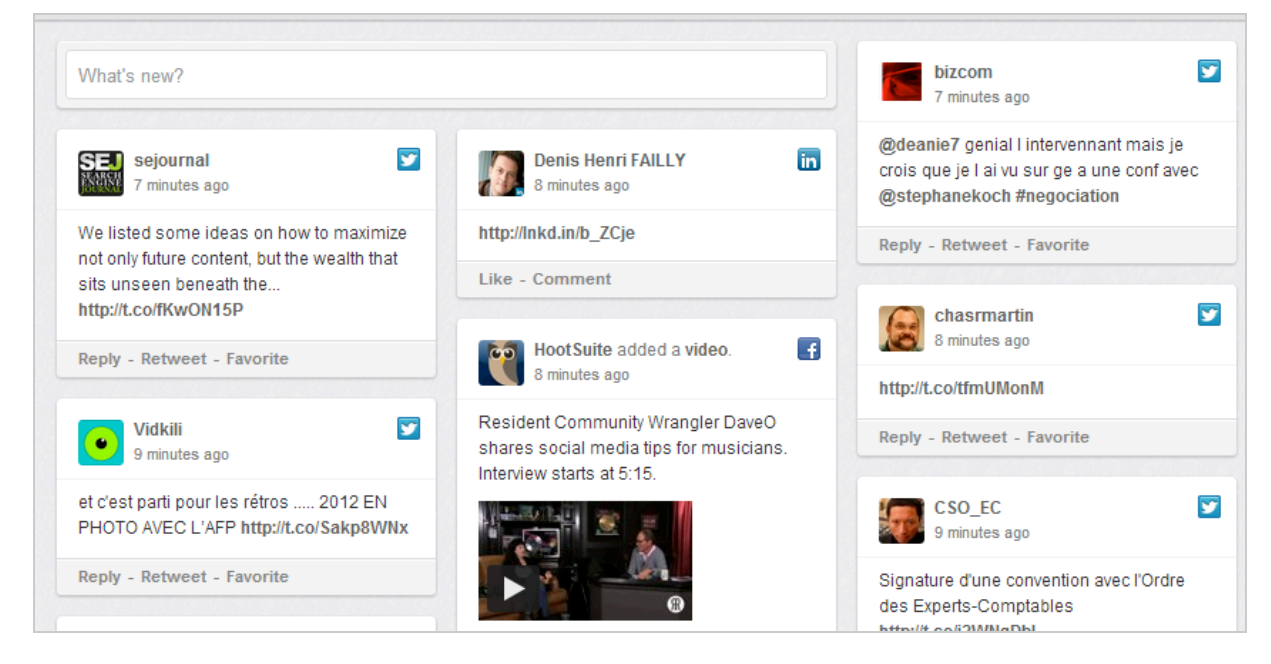

Un bouton proposé en haut à droite de l'interface vous permet de filtrer votre page par type de contenus afin de ne faire apparaître par exemple que les liens partagés, les photos ou les lieux (*places*) les plus récents.

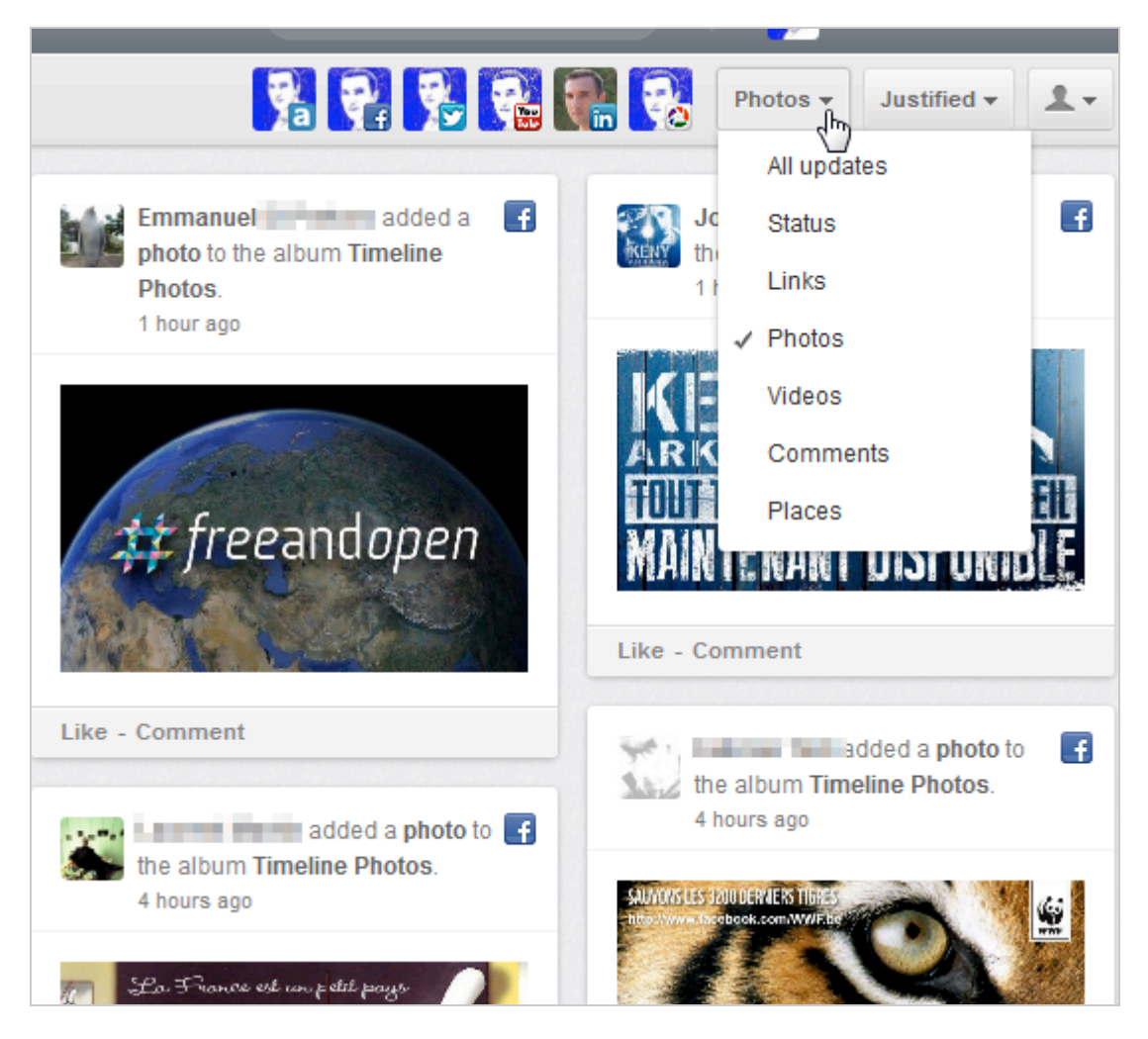

Mieux, il vous est désormais possible de publier des contenus vers un ou plusieurs de ces comptes en un clic, à condition bien sûr que leur API le permette.

# **© Abondance.com - Lettre "Recherche & Référencement" #143 - Décembre 2012**

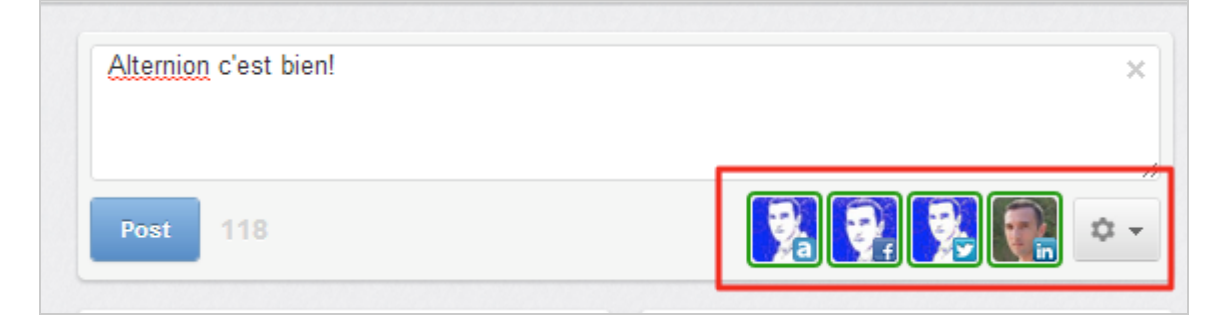

Alternion vous permet également de filtrer les publications de vos différents contacts par types de contenus. Il est ainsi possible de voir de manière synthétique les images et photos qu'ils ont publié, ainsi que les vidéos qu'ils auront sélectionné et qui seront donc passés sur votre mur Facebook.

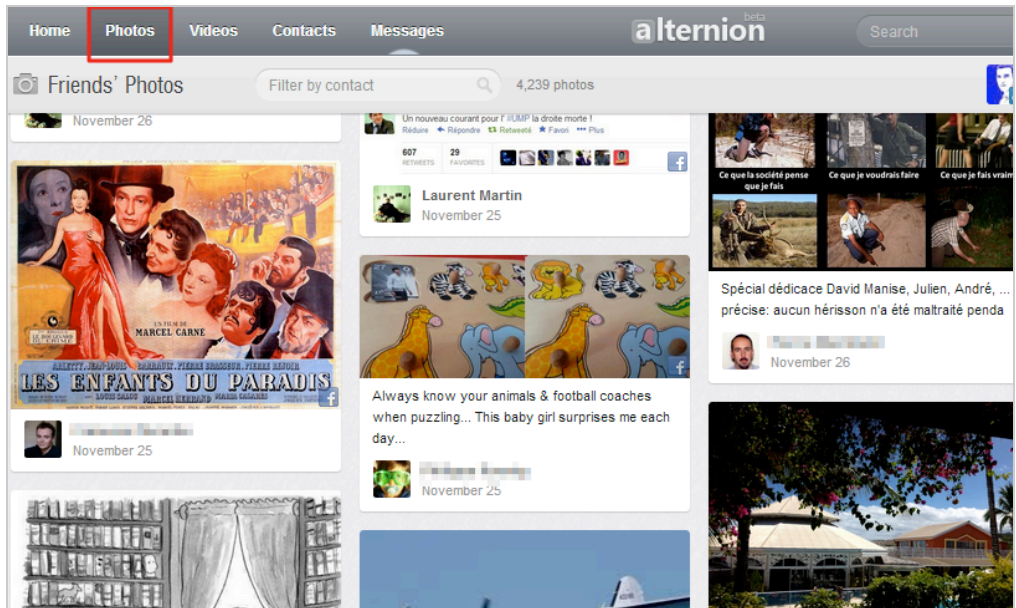

Notons à ce propos l'existence d'un système permettant de visualiser, *liker* et commenter les vidéos dans Alternion sans devoir retourner sur Facebook. Pratique.

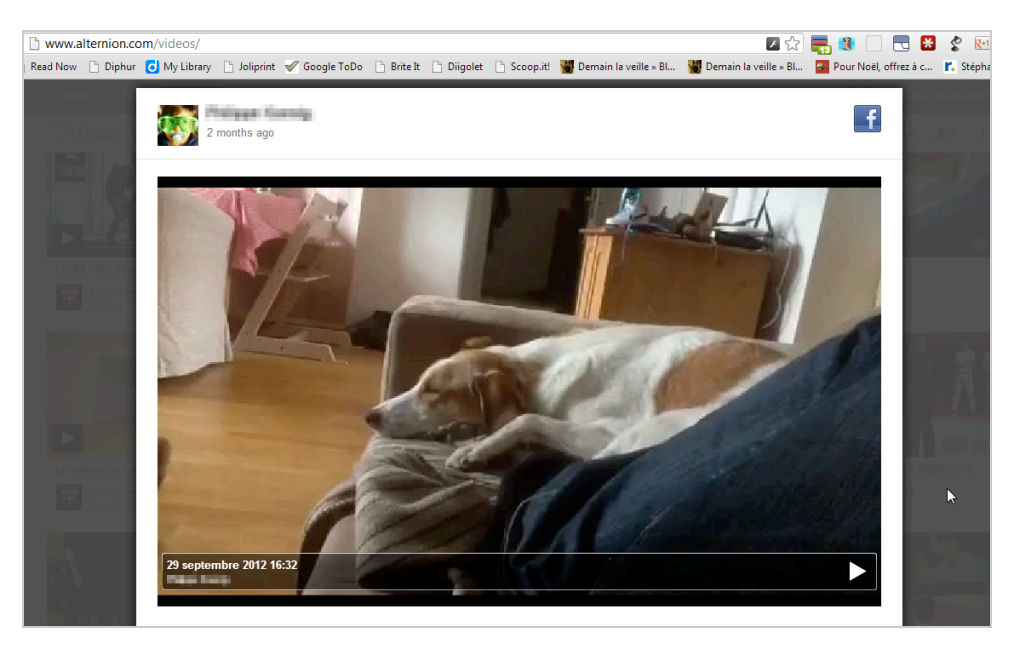

L'onglet **Contact** est également intéressant puisque vous y retrouverez l'ensemble des amis, relations et contacts que vous avez sur vos réseaux sociaux connectés et vous pourrez les filtrer par réseau.

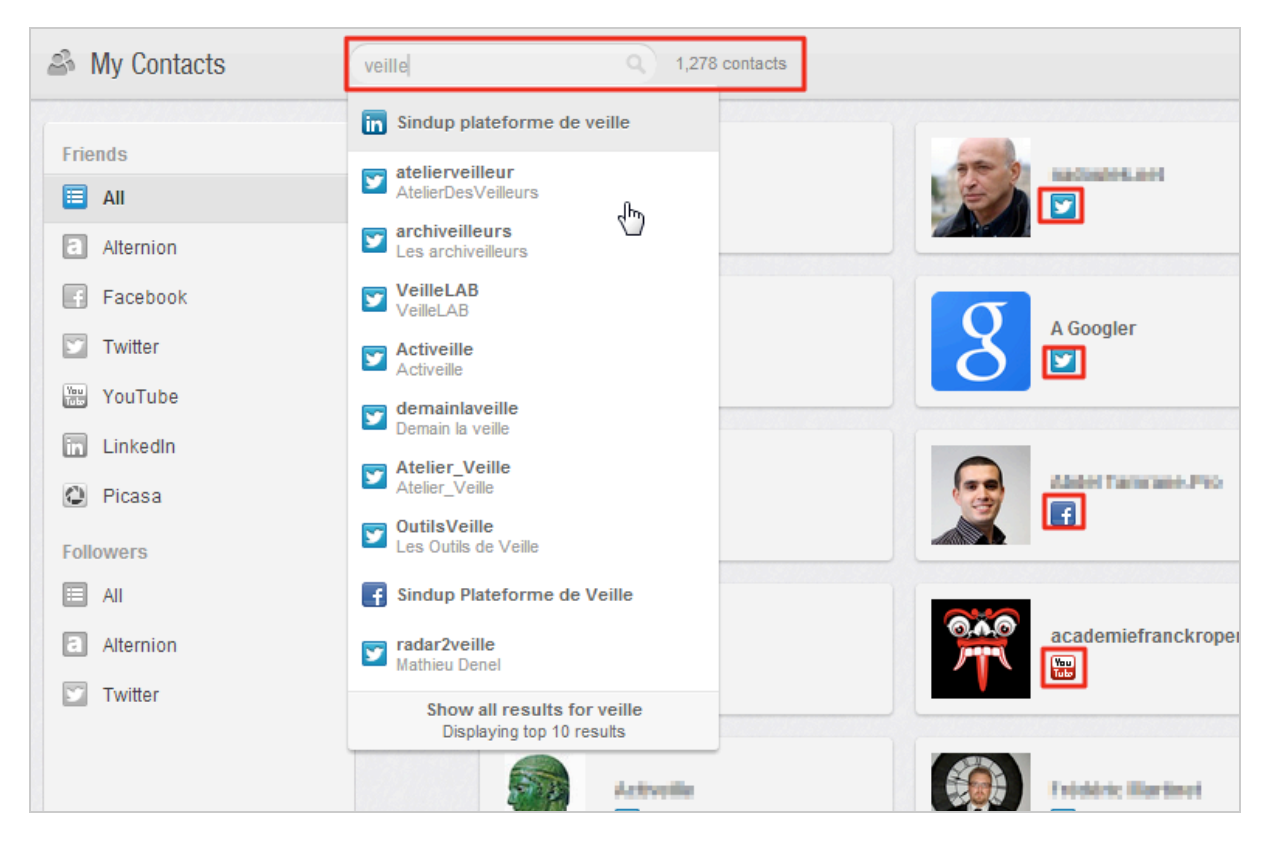

Le moteur de recherche plein texte accessible sur toutes les pages d'Alternion permet d'afficher les contacts qui ont utilisé tel ou tel mot-clé dans leur profil. Il nous semble qu'en l'état, ce moteur est le point faible du service puisqu'il ne permet pas d'interroger les contenus diffusés sur les différents médias sociaux à la manière d'un Hootsuite mais simplement de chercher dans ses contacts.

Nous l'avons évoqué précédemment, Alternion est aussi un réseau social à part entière en ce sens qu'il propose d'agréger en une page unique les contenus que vous souhaitez partager avec d'autres internautes et leur permet alors de s'y abonner en une fois. La page profil proposée offre une vision synthétique de vos activités en ligne et devient ainsi un support intéressant à votre identité numérique.

A partir de cette même page et à l'instar de Twitter, il est possible de *follower* une personne afin de rester informé de ces publications et interactions avec les différents médias sociaux qu'elle a ajouté à Alternion et accepté de partager. N'oublions pas en effet que la page de démarrage évoquée au début de cet article permet de régler de manière relativement fine ce que vous acceptez ou non de diffuser sur votre page profil publique.

## **© Abondance.com - Lettre "Recherche & Référencement" #143 - Décembre 2012**

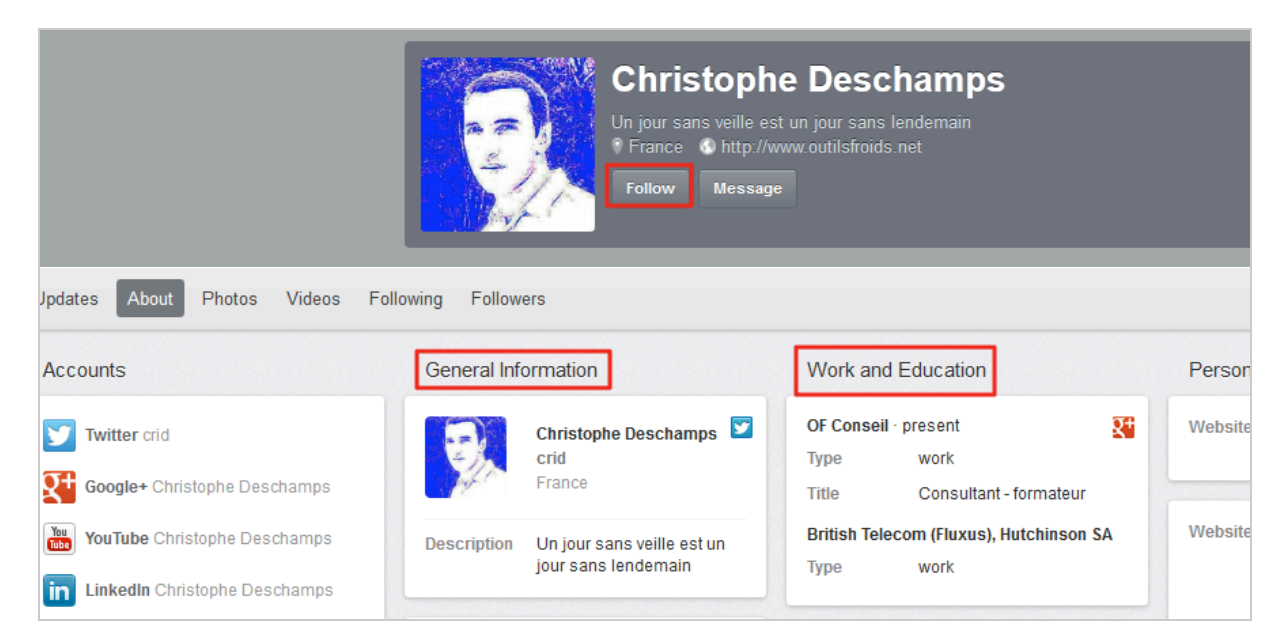

Même si l'on comprend l'intérêt de cette fonctionnalité cela ne va pas sans nuire selon nous à la lisibilité globale du service. Les médias sociaux pris un par un sont déjà suffisamment complexes et proposer un média social de médias sociaux n'est peut-être pas une si bonne idée que cela dès que l'on commence à prendre en compte la complexité de la gestion des options de vie privée.

Par ailleurs, si Alternion fait bien ce qu'il annonce, à savoir nous aider à gérer nos interactions (lecture, diffusion, consultation de contenus multimédias) avec d'innombrables réseaux, il ne permet pas, à la différence d'Hootsuite ou Tweetdeck, de mettre en place de véritables pratiques de veille sur ceux-ci (notamment la veille par mots-clés).

Enfin, durant toute la phase de test de ce service, un malaise persistait pour nous sous la forme d'une question tournant en tâche de fond : le fait de regrouper chez un seul et même prestataire l'ensemble de ses contacts, interactions et contenus partagés, publics comme privés, n'est-il pas dangereux ? Est-ce que finalement je ne donne pas trop de pouvoir à un tiers en faisant cela. Bien sûr la question n'est pas nouvelle et se pose notamment avec Google, un acteur autrement plus tentaculaire, mais est-il nécessaire de démultiplier la distribution à tout va de sésames vers nos données personnelles en ligne à des tiers ? Le malaise s'est confirmé lorsque nous avons tenté de lier notre compte Flickr à Alternion. Si les autres procédures de mises en relation nous avaient semblé normales, la fenêtre de dialogue qui est apparue ici ne peut que nous inquiéter puisque l'on doit accepter que ce service télécharge, modifie, remplace et supprime des photos et vidéos sur son compte. Cela semble aberrant mais la copie d'écran ci-dessous fait foi :

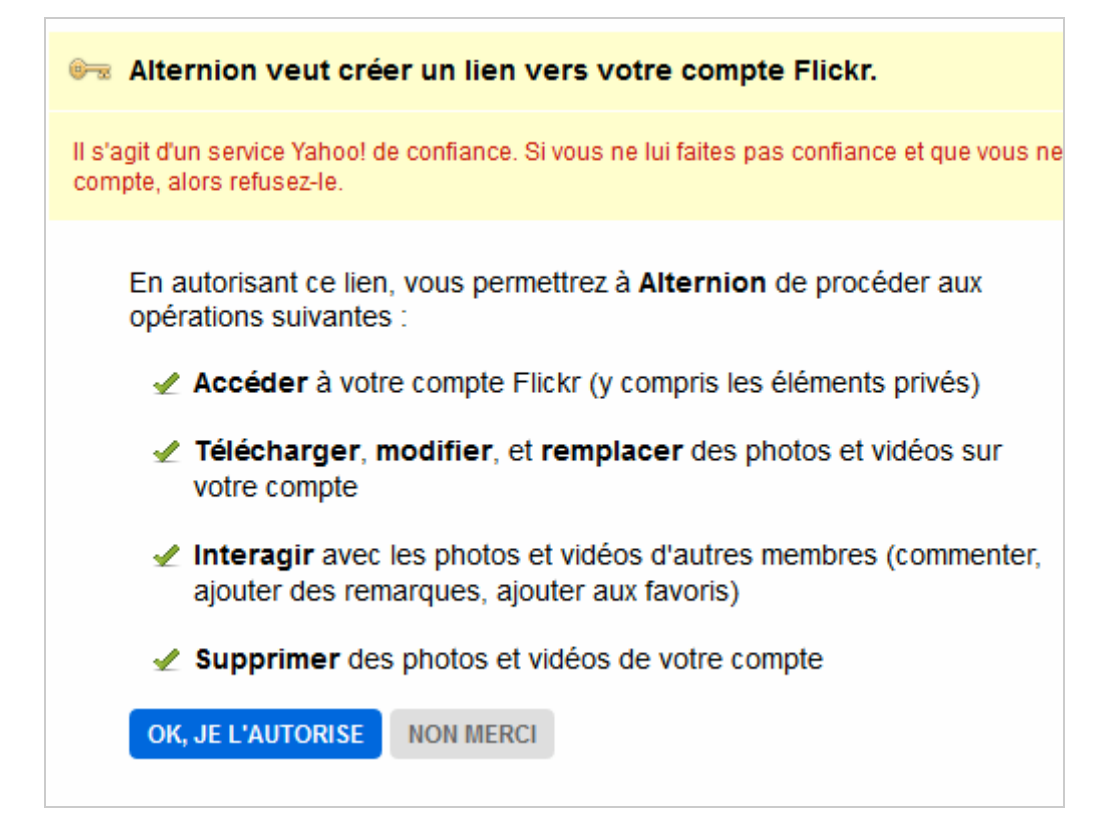

Bien sûr, nous ne limitons pas notre jugement sur ce service à ce simple élément mais reconnaissons qu'il y a de quoi se poser des questions...

### *Christophe Deschamps*

*Consultant et formateur en gestion de l'information. Responsable du blog Outils Froids [\(http://www.outilsfroids.net/\)](http://www.outilsfroids.net/))*